#### **FCP-8100**/**FX-8100** Specifications

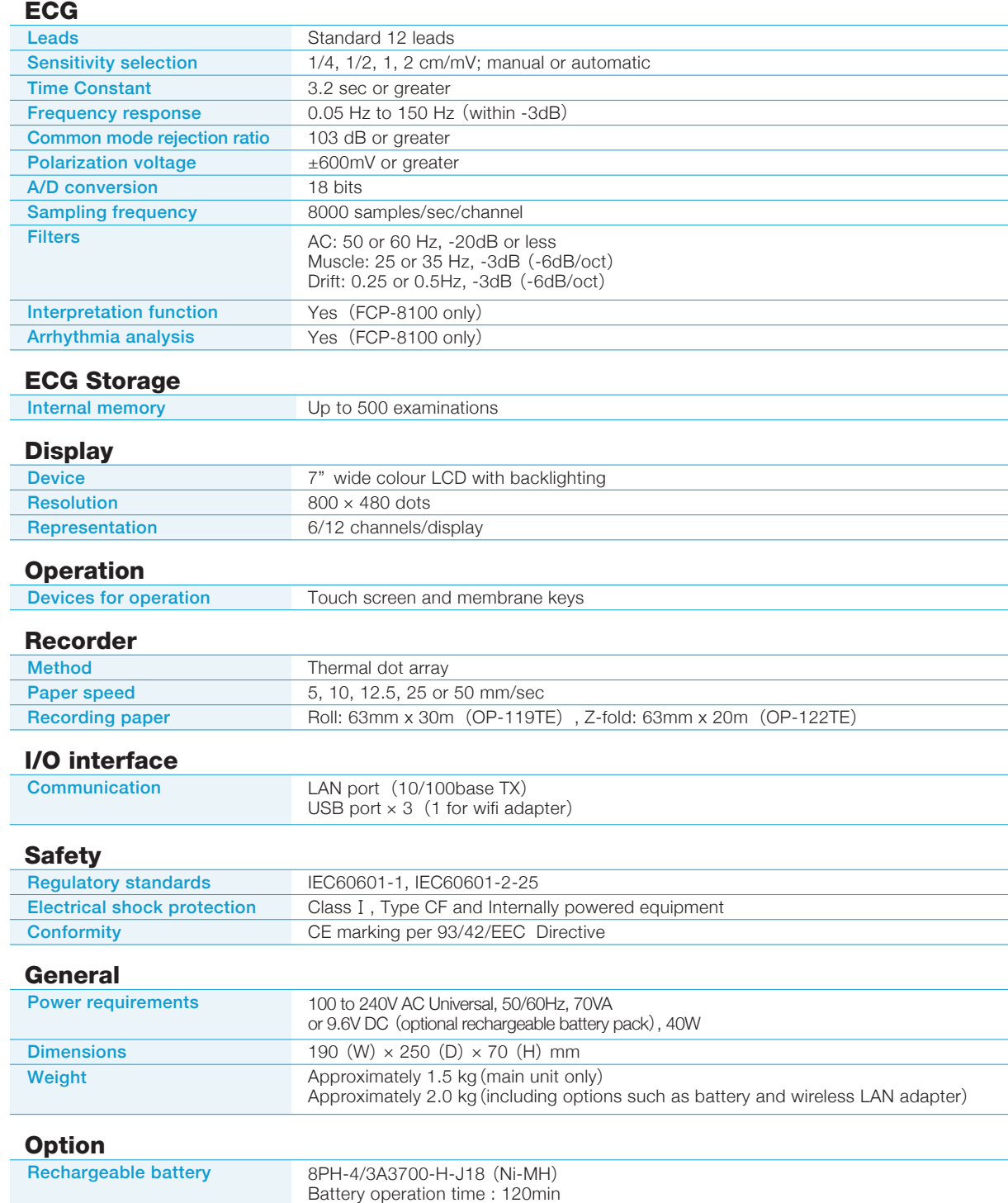

**CardiMax FX**-**8100 FCP**-**8100**

Advanced Electrocardiograph

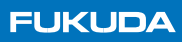

## **Advanced Electrocardiograph** FCP-8100 FX-8100

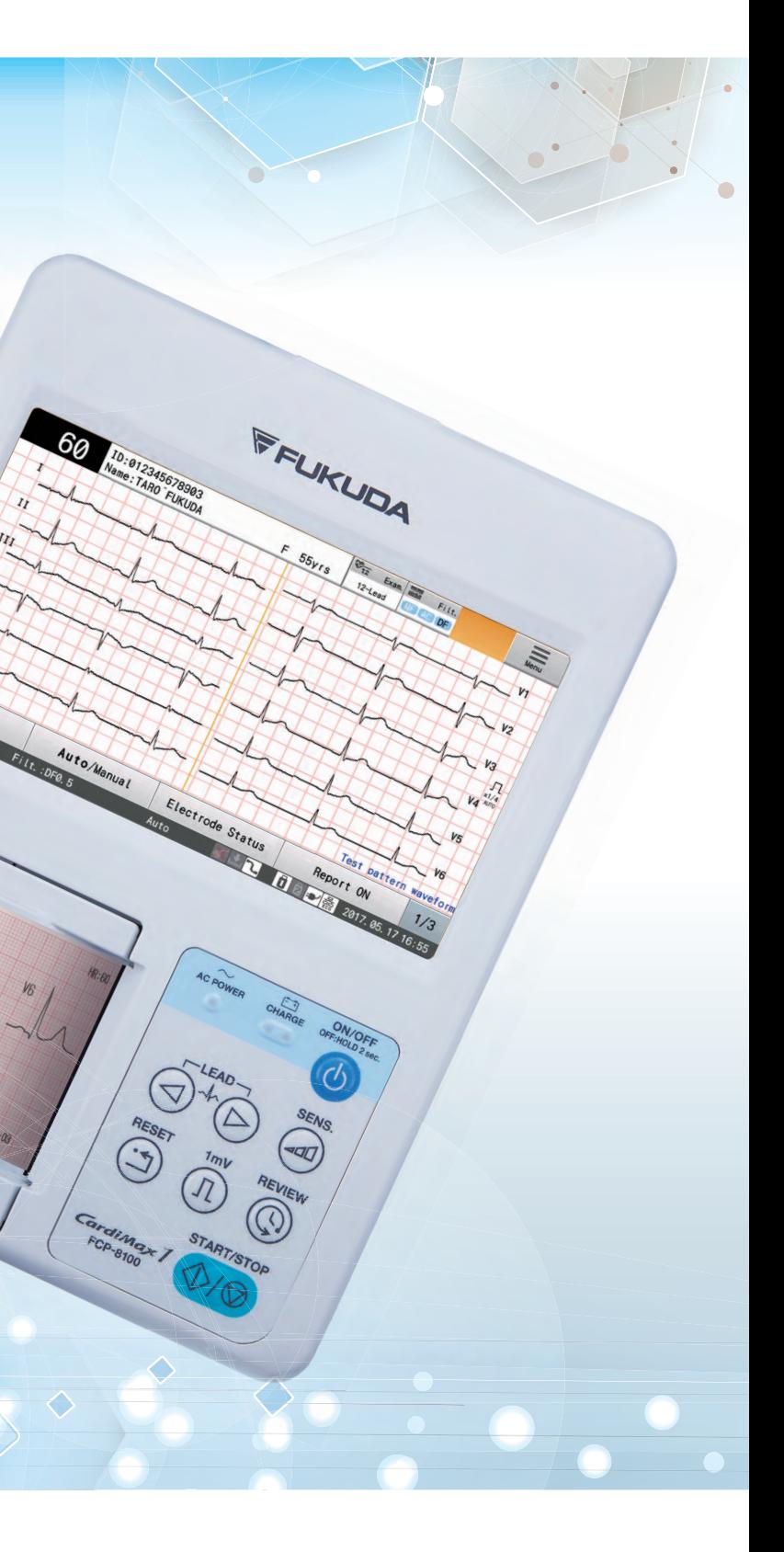

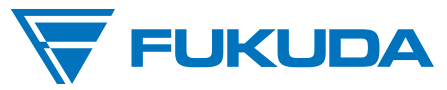

#### Accessories

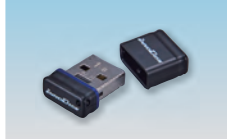

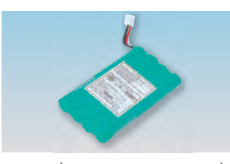

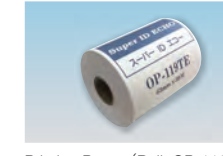

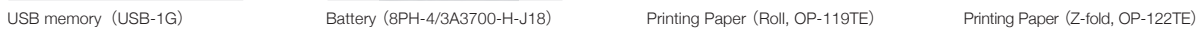

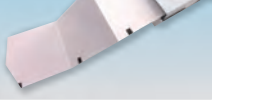

FUKUDA DENSHI reserves the right to change specifications without notice.

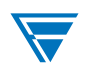

**FUKUDA DENSHI CO., LTD.**<br>39-4, Hongo 3-chome, Bunkyo-ku, Tokyo 113-8483, Japan<br>Tel: +81-3-5684-1455 Fax: +81-3-3814-1222<br>www.fukuda.com

Distributed by:

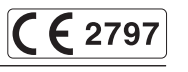

# **Compact** and **Portable**

2 x USB ports for extra memory if needed or a barcode reader for eas admission. A standard network port is also available for bidirectional communication with our Data Management System (EFS-250).

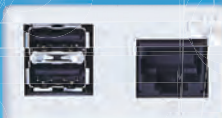

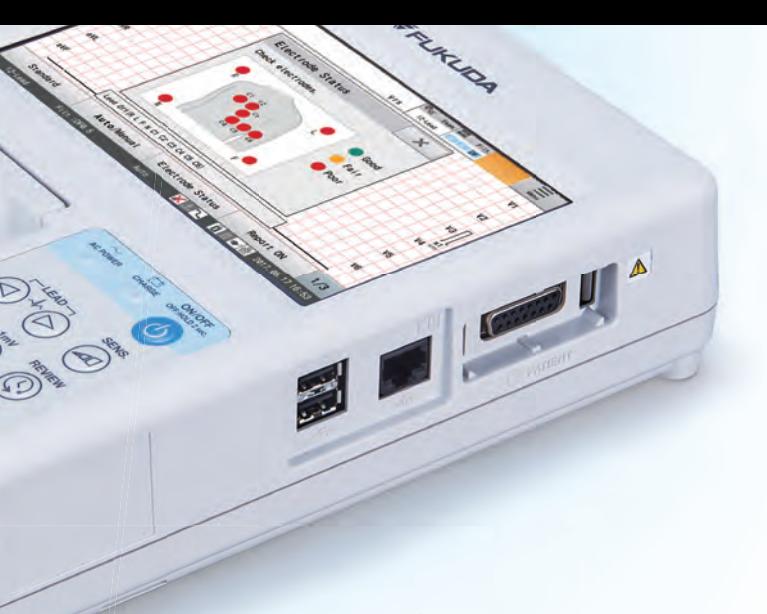

 $\frac{1}{2}$ 

The FCP-8100/FX-8100 features the largest LCD in its class. The large 7" widescreen format allows the user to review real-time ECG waveforms up to 12 leads at a time. The increased viewing area allows improved observation of critical waveforms and heart rate. In addition, the user can review patient demographics and instrument settings from the main screen.

#### **Battery Operation (Option)**

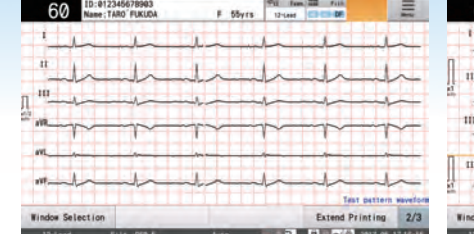

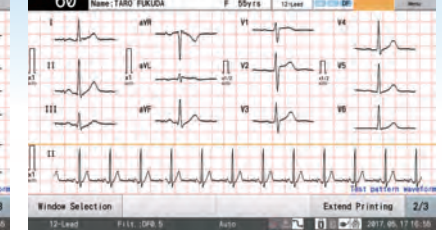

#### **Standard 12-lead ECG Waveform**

#### **Communication Port**

- An optional built-in battery allows the unit to operate for up to 2 hours without being connected to the mains power supply.
- This convenient feature allows the user to conduct ECG examinations even when AC power may not be available.

An internal memory allows users to store waveforms and measurement/analysis data for up to 500 examinations. The operator can review selected ECG data from the memory on the LCD screen or print it as required.

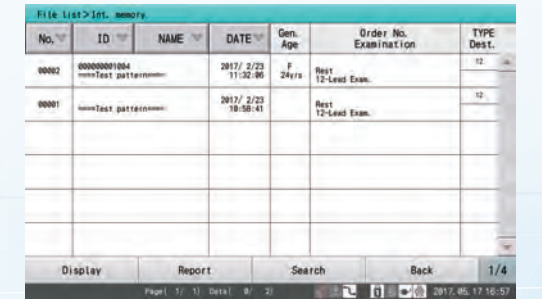

#### **Internal Memory**

#### **Touch Screen Operation**

The user can select recording formats from 1 or 3-channels. The Automatic Recording Mode allows these selections as well as the selection of a 1 channel  $+$  1 rhythm lead with a selectable continuous recording waveforms mode. Reporting format for measurement or analysis can be selected as required.

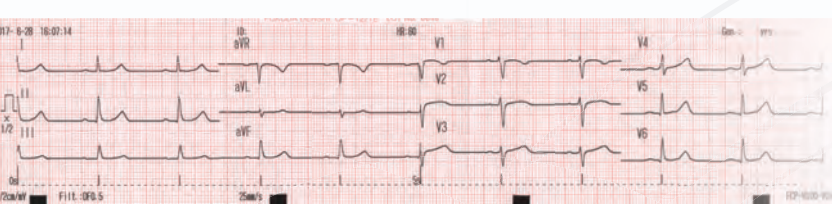

### **Selectable Recording Formats**

The FCP-8100/FX-8100 is one of the smallest and lightest ECG units on the market. Its large 7" widescreen LCD offers unparalleled ease of use for checking patient data as well as clear, accurate ECG waveforms.

> Our latest Interpretation and Arrhythmia analysis (TG version) is a standard feature on the FCP-8100 (only). It allows higher precision in analysis

#### **Interpretation and Arrhythmia Function**(**FCP-8100 only**)

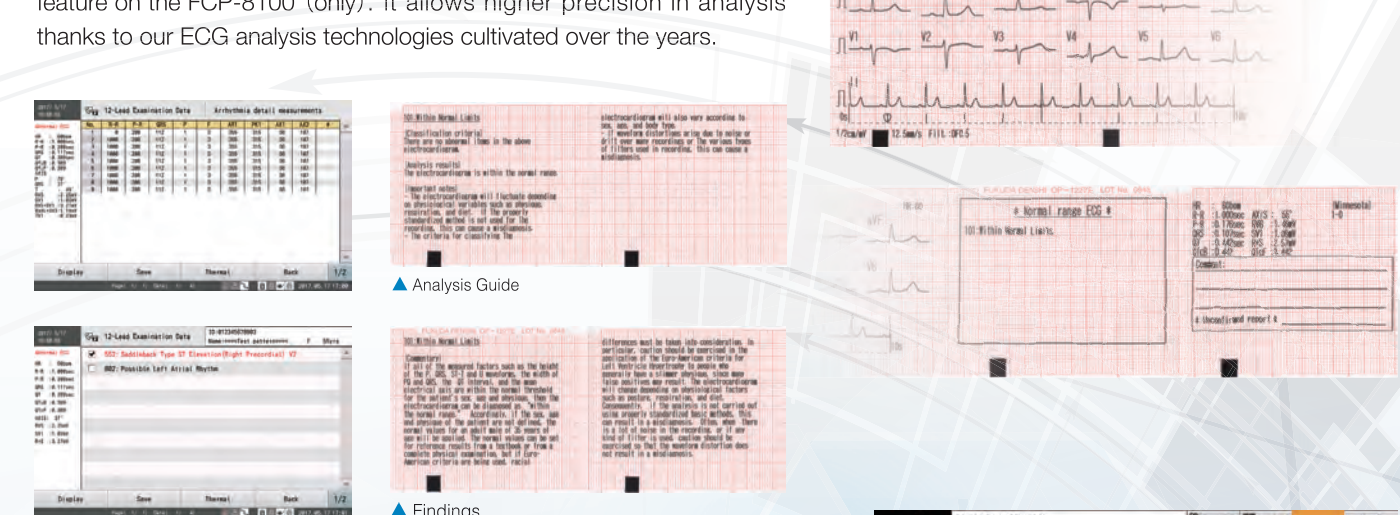

Operation of the FCP-8100/FX-8100 can be carried out directly on the touch screen. It provides a simpler way to enter data and move through the settings. Also with its new feature, customization of function keys, you can set up a shortcut for commonly used functions.